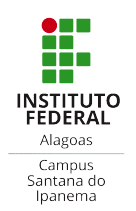

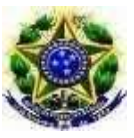

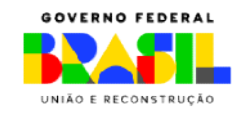

# Secretaria de Educação Profissional e Tecnológica Secretaria Instituto Federal de Alagoas – IFAL Coordenação do Curso Técnico Integrado em Administração SERVIÇO PÚBLICO FEDERAL Campus Santana do Ipanema

## ORIENTAÇÕES PARA REGISTRO DE PRÁTICA PROFISSIONAL (TCC)

### 1. ORIENTADOR

Solicitar para o e-mail da Coordenação de Registro Acadêmico (CRA) (cra.santana@ifal.edu.br), com cópia para a Coordenação de Curso (administracao.santana@ifal.edu.br) a abertura de processo para requerimento da prática profissional:

Sugestão de texto para o corpo do e-mail: Solicito a abertura de processo para aproveitamento da prática profissional do(a) estudante: xxxxxxxxxxxxxxxxxxxxxxxx, matrícula: aproveitamento da prática profissional do(a) e:<br>xxxxxxxxxxxx, conforme documentos em anexo.

#### Anexos:

- Requerimento de Prática Profissional (Assinado pelo estudante);
- Trabalho de Conclusão de Curso (Assinado pelo orientador (Assinatura SouGov)); Requerimento de Prática Profissional (Assinado pelo estudante);<br>Trabalho de Conclusão de Curso (Assinado pelo orientador (Assinatura SouG<br>Plano de Trabalho (Assinado pelo orientador (Assinatura SouGov));<br>Ficha de avaliação
- Plano de Trabalho (Assinado pelo orientador (Assinatura SouGov));
- · Ficha de avaliação com nota (Assinada pelo orientador (Assinatura SouGov));<br>· Declaração do cumprimento das horas (Assinado pelo orientador (Assinatura S
- Declaração do cumprimento das horas (Assinado pelo orientador (Assinatura SouGov));
- Imagem legível do RG e CPF (Quando o estudante for menor de idade, anexar o RG e CPF dos pais ou responsável); ão do cumprimento das horas (Assinado pelo orientador (Assinatura SouGo<br>legível do RG e CPF (Quando o estudante for menor de idade, anexar o<br>pais ou responsável);<br>legível da Declaração de nada consta da Biblioteca;
- · Imagem legível da Declaração de nada consta da Biblioteca;

#### 2. COORDENAÇÃO DE REGISTRO ACADÊMICO

- Abrir processo no SIPAC para aproveitamento da Prática Profissional, anexando todos Abrir processo no SIPAC para aproveitamento da Prática Profissional, anexando todos<br>os documentos enviados no e-mail e colocando o estudante, orientador e coordenador do curso como interessados no processo. ssinada pelo orientador (Assinatura SouGov));<br>shoras (Assinado pelo orientador (Assinatura SouGov));<br>Quando o estudante for menor de idade, anexar o RG e<br>de nada consta da Biblioteca;<br>**RO ACADÉMICO**<br>aproveitamento da Práti
- Encaminhar o processo para a Coordenação de Extensão.
- Acompanhar a tramitação do processo, por meio do Sipac: https://sipac.ifal.edu.br/public/jsp/portal.jsf. curso como interessados no processo.<br>caminhar o processo para a Coordenação de Extensão.<br>ompanhar a tramitação do processo, por meio do Sipac:

### 3. COORDENAÇÃO DE EXTENSÃO COORDENAÇÃO

- Criar a banca de avaliação do TCC no processo encaminhado pela CRA.
- Após aprovação pela banca, faz o despacho e encaminha o processo para a coordenação de curso.

#### 4. COORDENAÇÃO DE CURSO COORDENAÇÃO

Anexa o termo de autorização para publicação e encaminha para a biblioteca elaborar a ficha catalográfica.

#### 5. BIBLIOTECA

• Biblioteca elabora a ficha catalográfica, anexa ao processo e encaminha o processo a coordenação de registro acadêmico enviando a ficha catalográfica e registro de nada consta da biblioteca.

#### 6. COORDENAÇÃO DE REGISTRO ACADÊMICO

• Finaliza o processo e lança a nota de Prática Profissional no Sistema SIGAA.